## Adobe Sign Workflow – Vendor Data Record Form (VDR)

When working with a vendor who needs a VDR, the campus representative needs to inquire whether the vendor's organization has an identifying FEIN number or will be using a social security number identification (common for independent contractors, student payments, etc.).

If a FEIN number will be reported, the **campus representative may send the VDR form (Adobe Version).** Please proceed to step #1 for detailed instructions.

If Level 1 data (e.g., social security number) will be provided, the campus department will need to **email** [accounts.payable@csueastbay.edu](mailto:accounts.payable@csueastbay.edu) to make such a request. The only information that the **campus representative will include in their request is the vendor's email address.**

Accounts Payable will then send a secure VDR request to the vendor to complete. And, the campus representative will be copied on the communication. Please note that the subsequent instructions below do not apply to a vendor who is providing level 1 data.

**1.** Log into Adobe Sign**:** <https://csueastbay.na2.documents.adobe.com/account/home> -> Continue with Google.

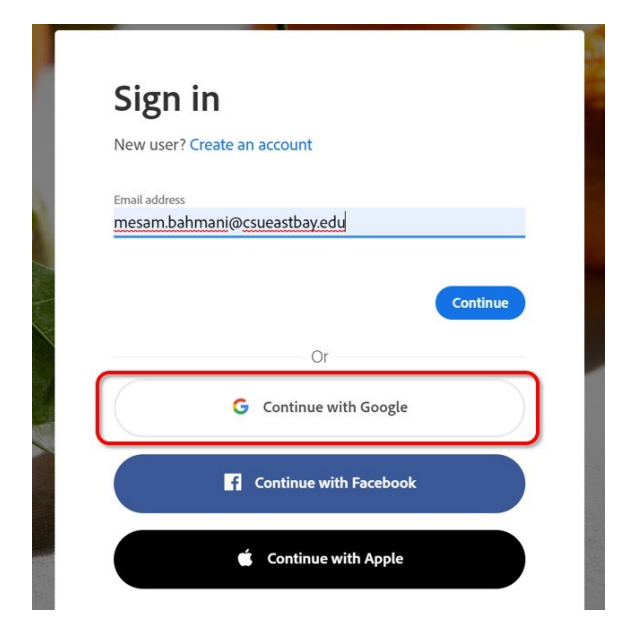

2. Enter your university email address.

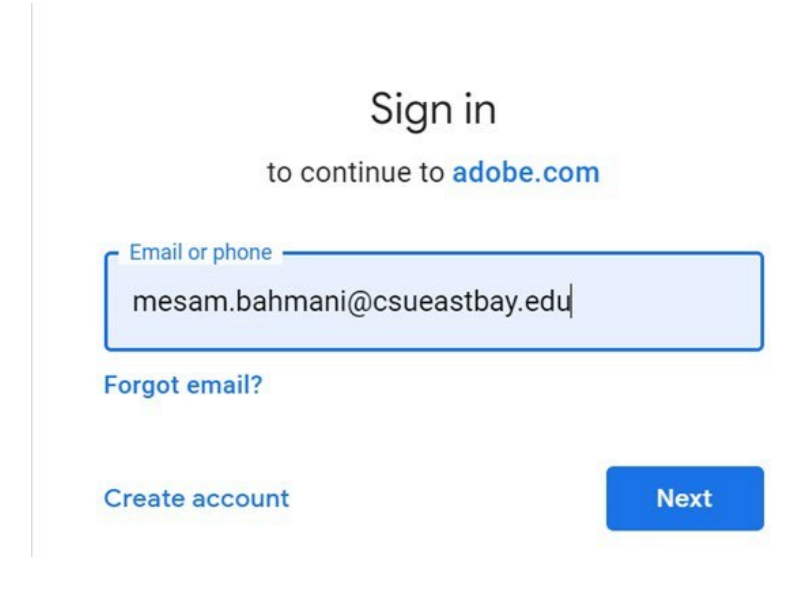

3. Authenticate with your NetID and passwor

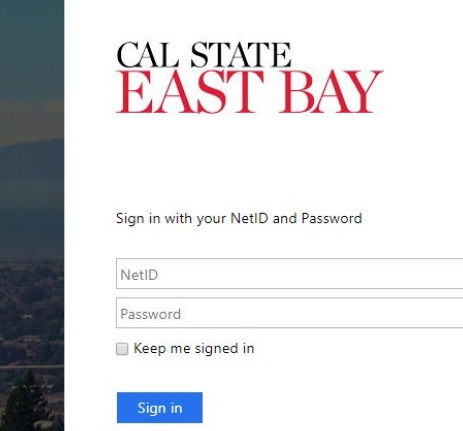

**4.** Go to the Use a Workflow section and scroll down to find the form labeled **"AP-Vendor Data Record Form (VDR) (For Department Use)"** -> then, click Start.

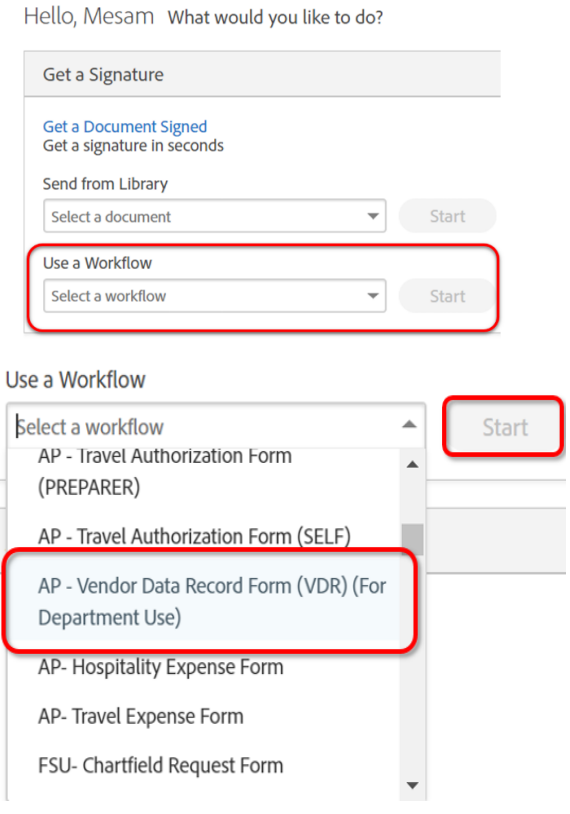

- **5.** Routing the form: (Either managers or employees can initiate)
	- **a.** In the Vendor field, enter the email address of the vendor who is completing the form.
	- **b.** In the cc field, by entering email address in this field, they will receive the completed singed form.
	- **c.** In the Message field, you can provide any additional information
	- **d.** Click "Send", the form will open for you/sent to requestor to complete and sign before sending it to the approver.
	- **e.** Inside the form, Click "Click to Sign", after completing and signing the form.

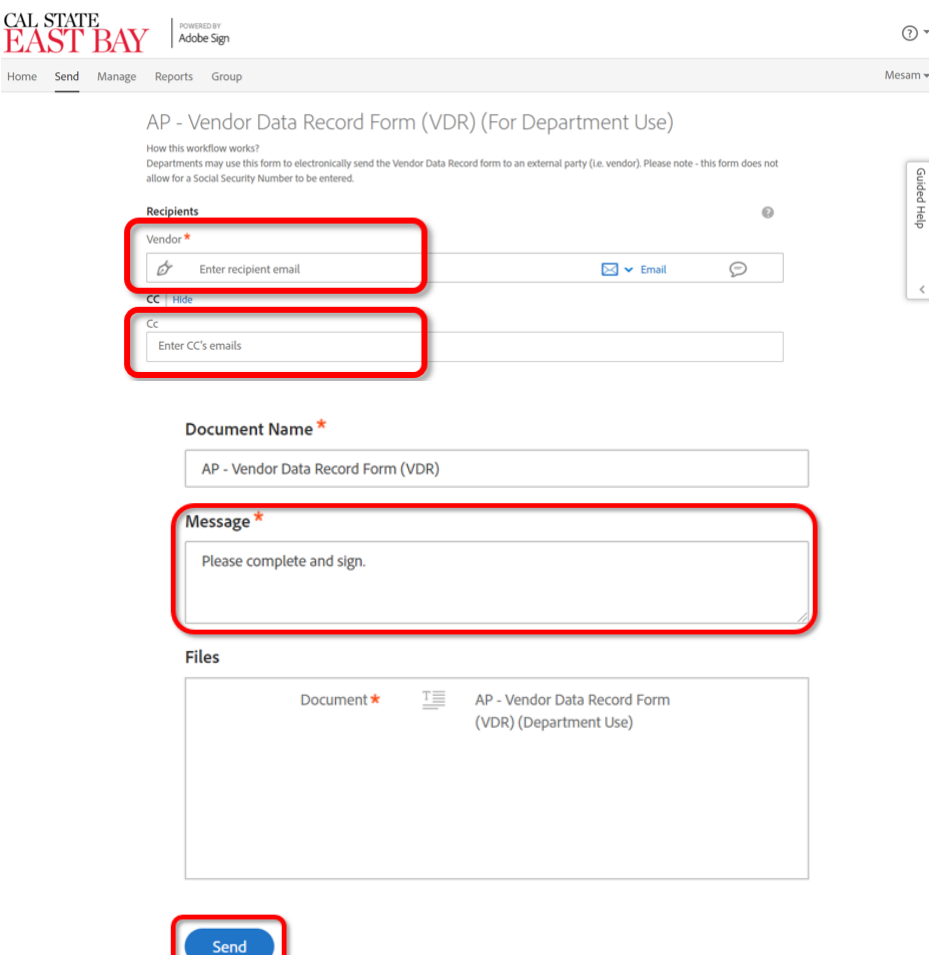

**6.** Once it is approved, all parties in the agreement will receive a final signed copy of the approved form.

## **Inside the form:**

For parts I, II, IV, V, the vendor needs to fill out the form completely. For questions, the vendor may send their inquiries to [general.accounting@csueastbay.edu.](mailto:general.accounting@csueastbay.edu)

For part III, the social security number is intentionally not available.

As a reminder:

If Level 1 data (e.g., social security number) will be provided, the campus department will need to **email** [general.accounting@csueastbay.edu](mailto:general.accounting@csueastbay.edu) to make such a request. The only information that the **campus representative will include in their request is the vendor's email address.**

General Accounting will then send a secure VDR request to the vendor to complete. And, the campus representative will be copied on the communication. Please note that the subsequent instructions below do not apply to a vendor who is providing level 1 data.

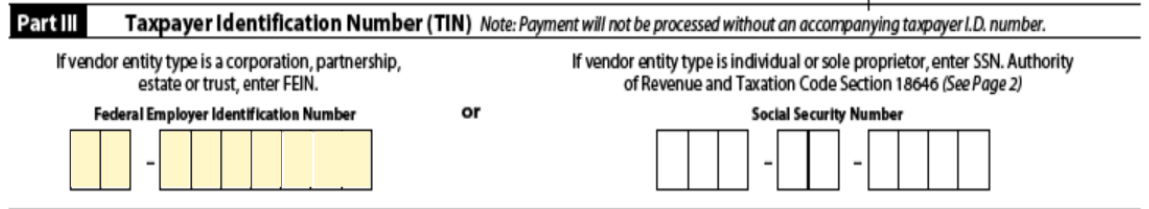